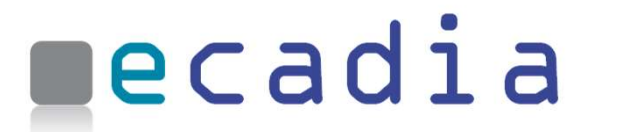

Your academy going digital

## Newsletter

ecadia™ learning management

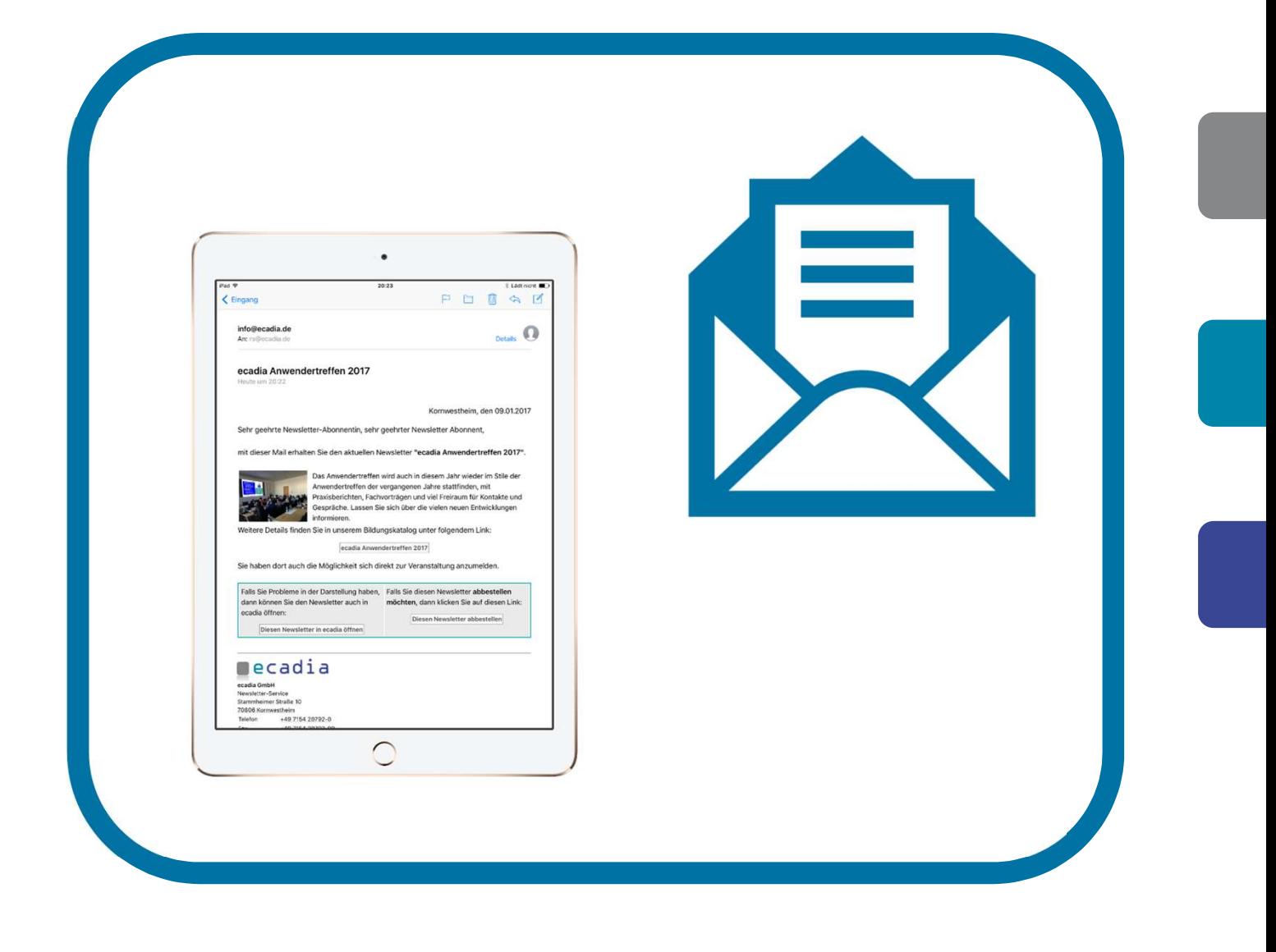

# ecadia Newsletter<br>professional direct marketing to inform re management<br>**ecadia Newsletter**<br>professional direct marketing to inform<br>your customers about current offers Expansion and Superiors about current offers<br>professional direct marketing to inform<br>your customers about current offers<br>we write the substant of the set of

## newsletter

Do you offer newsletters for special topics? Then ecadia Newsletter is the right thing for **Example 1** ecadia Anwendertreffen you! Your customers stay up to date. As the customers register for the newsletter themselves, you will always use the current email addresses.

Subscribing to a newsletter is a one-click mail accounts.

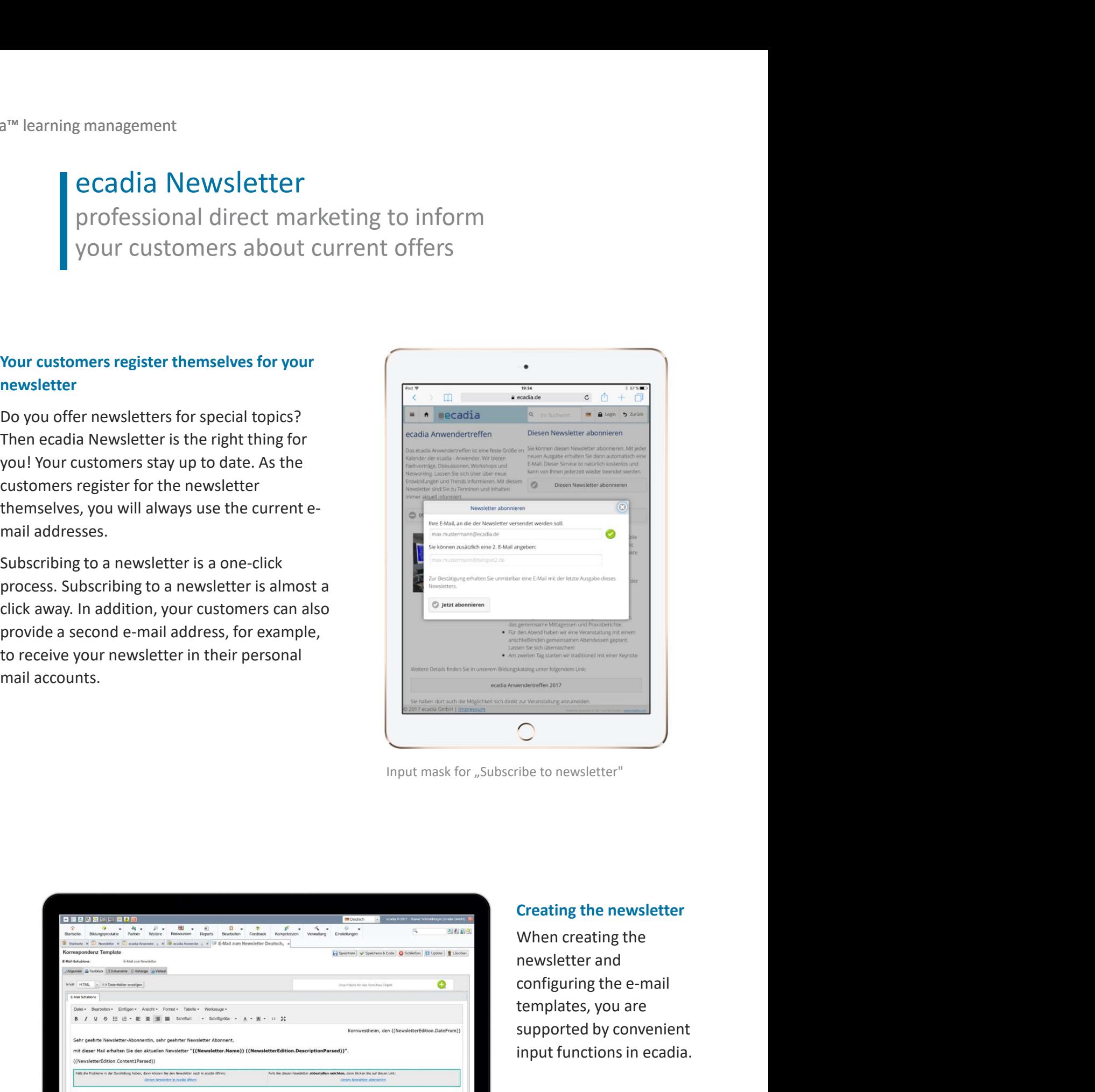

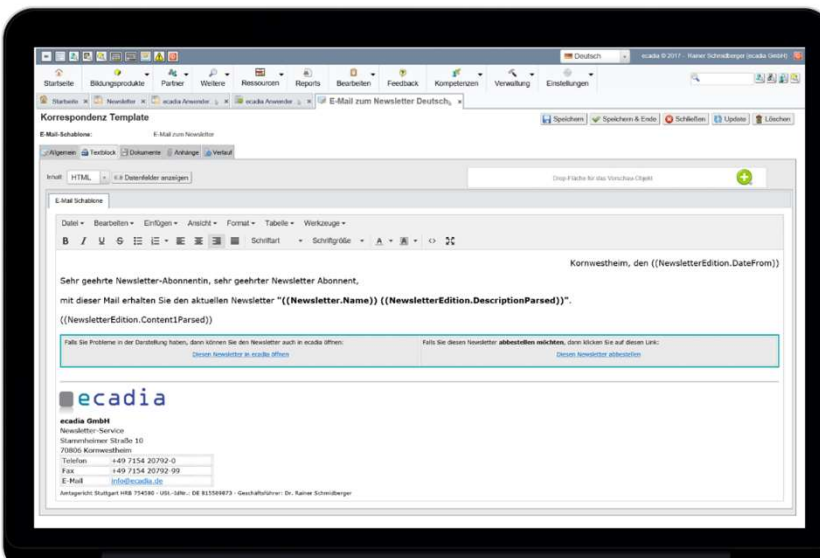

templates, you are Supported by convenience<br>
Cristing the newsletter<br>
Creating the newsletter<br>
When creating the<br>
newsletter and<br>
configuring the e-mail<br>
templates, you are<br>
supported by convenient<br>
input functions in ecadia. The to newsletter"<br>
The to newsletter"<br>
Under the newsletter<br>
Under the newsletter and<br>
configuring the e-mail<br>
templates, you are<br>
supported by convenient<br>
input functions in ecadia.<br>
Configure e-mail templates in ecadia **Creating the newsletter<br>When creating the<br>newsletter and<br>configuring the e-mail<br>templates, you are<br>supported by convenient<br>input functions in ecadia.<br>Configure e-mail templates in ecadia** 

**Decadia**<br>
Newsletter design made easy<br>
with the ecadia newsletter editor for the<br>
presentation as e-mail and for retrieval in the<br>
browser **ECADIA**<br>
Newsletter design made easy<br>
with the ecadia newsletter editor for the<br>
presentation as e-mail and for retrieval in the<br>
browser **presentation as e-mail and for retrieval in the browser** browser

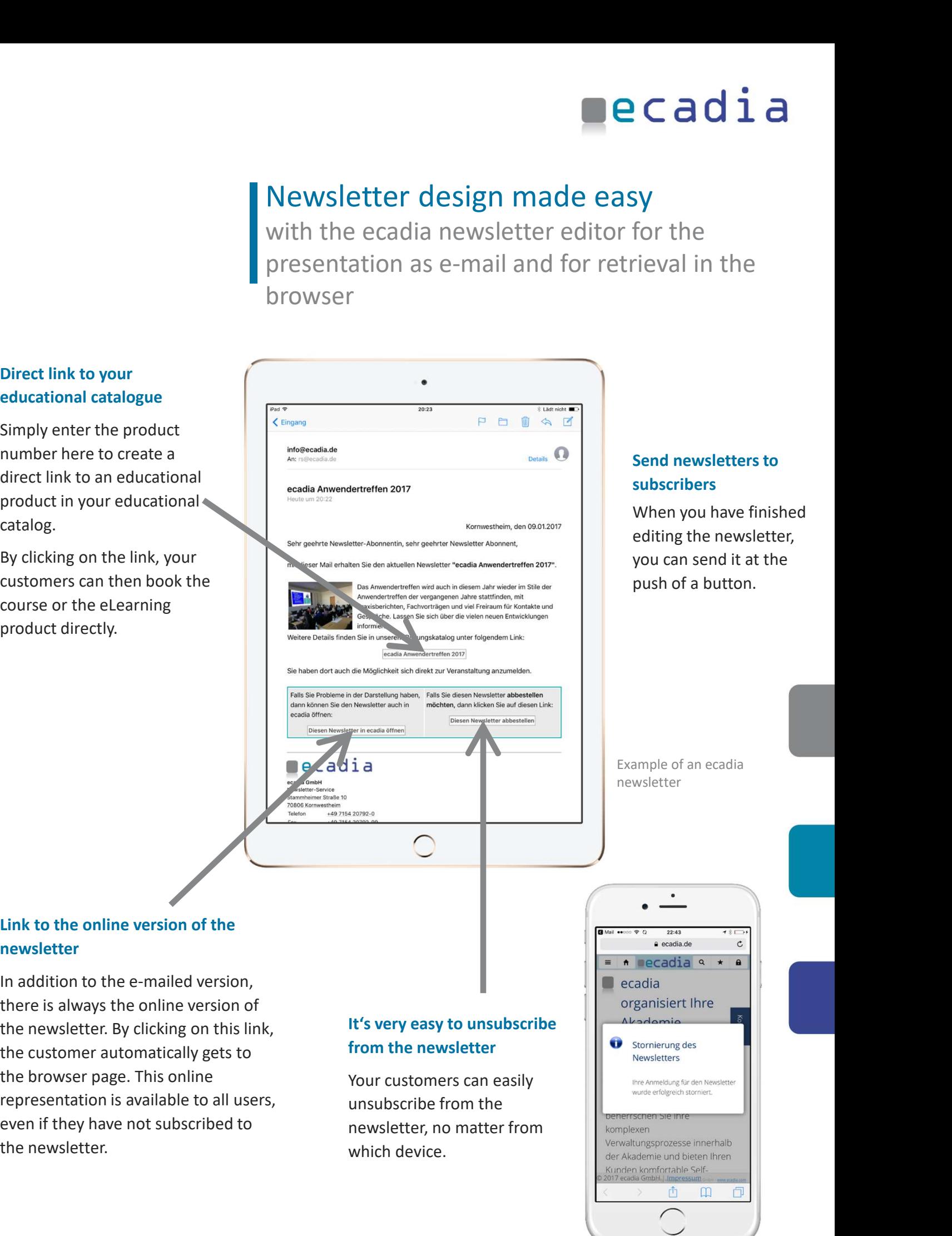

## subscribers

Sy<br>
Sy<br>
for the<br>
rieval in the<br>
send newsletters to<br>
subscribers<br>
When you have finished<br>
editing the newsletter,<br>
you can send it at the SV<br>for the<br>rieval in the<br>subscribers<br>When you have finished<br>editing the newsletter,<br>you can send it at the<br>push of a button. For the<br>rieval in the<br>send newsletters to<br>subscribers<br>When you have finished<br>editing the newsletter,<br>you can send it at the<br>push of a button. SY<br>for the<br>rieval in the<br>send newsletters to<br>subscribers<br>When you have finished<br>editing the newsletter,<br>you can send it at the<br>push of a button. For the<br>rieval in the<br>subscribers<br>When you have finished<br>editing the newsletter,<br>you can send it at the<br>push of a button. Send newsletters to<br>subscribers<br>When you have finished<br>editing the newsletter,<br>you can send it at the<br>push of a button.<br>Example of an ecadia<br>Example of an ecadia<br>newsletter

newsletter

## newsletter

catalog.

Experimental of the newsletter<br>
the newsletter<br>
in addition to the e-mailed version,<br>
there is always the online version of<br>
the newsletter. By clicking on this link,<br>
the customer automatically gets to<br>
the browser page.

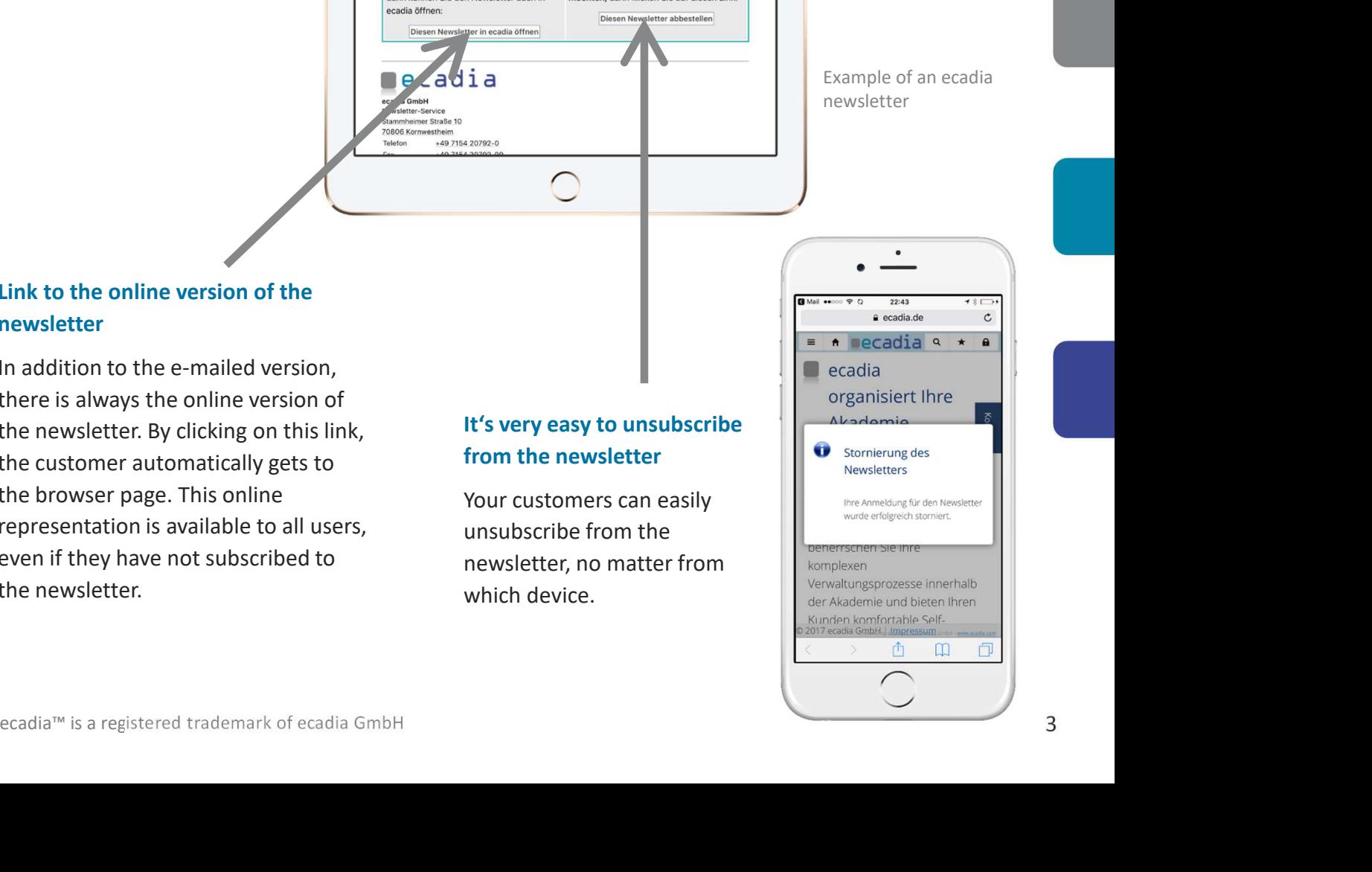

## **Decadia**

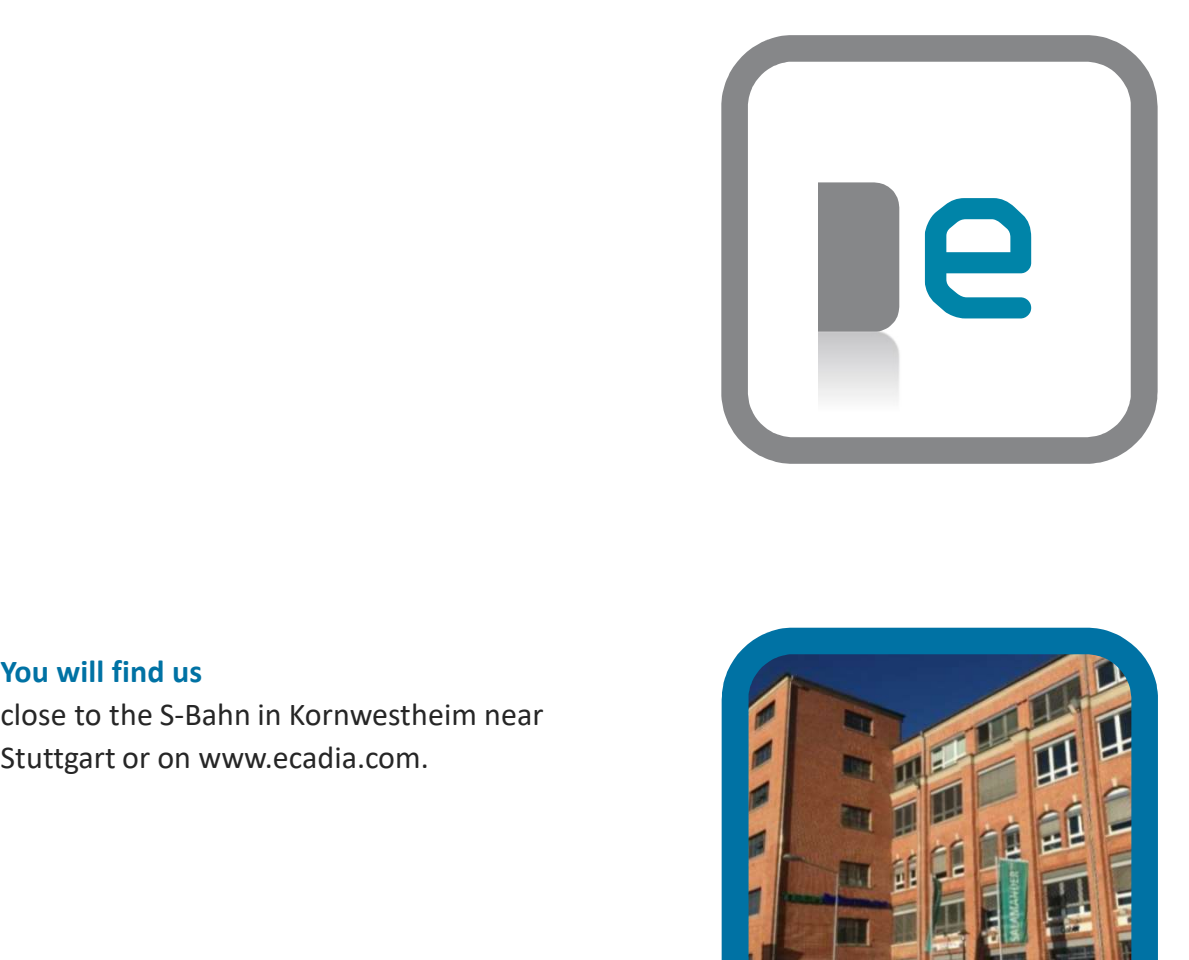

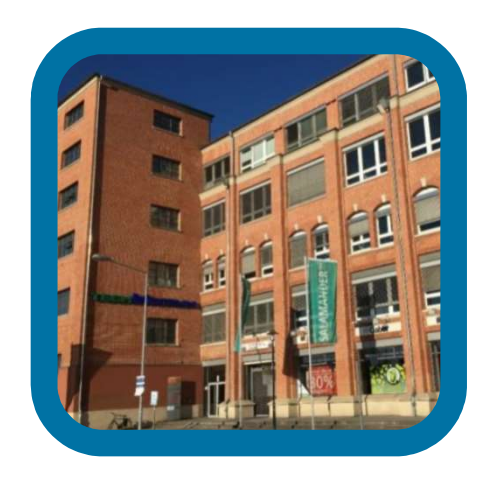

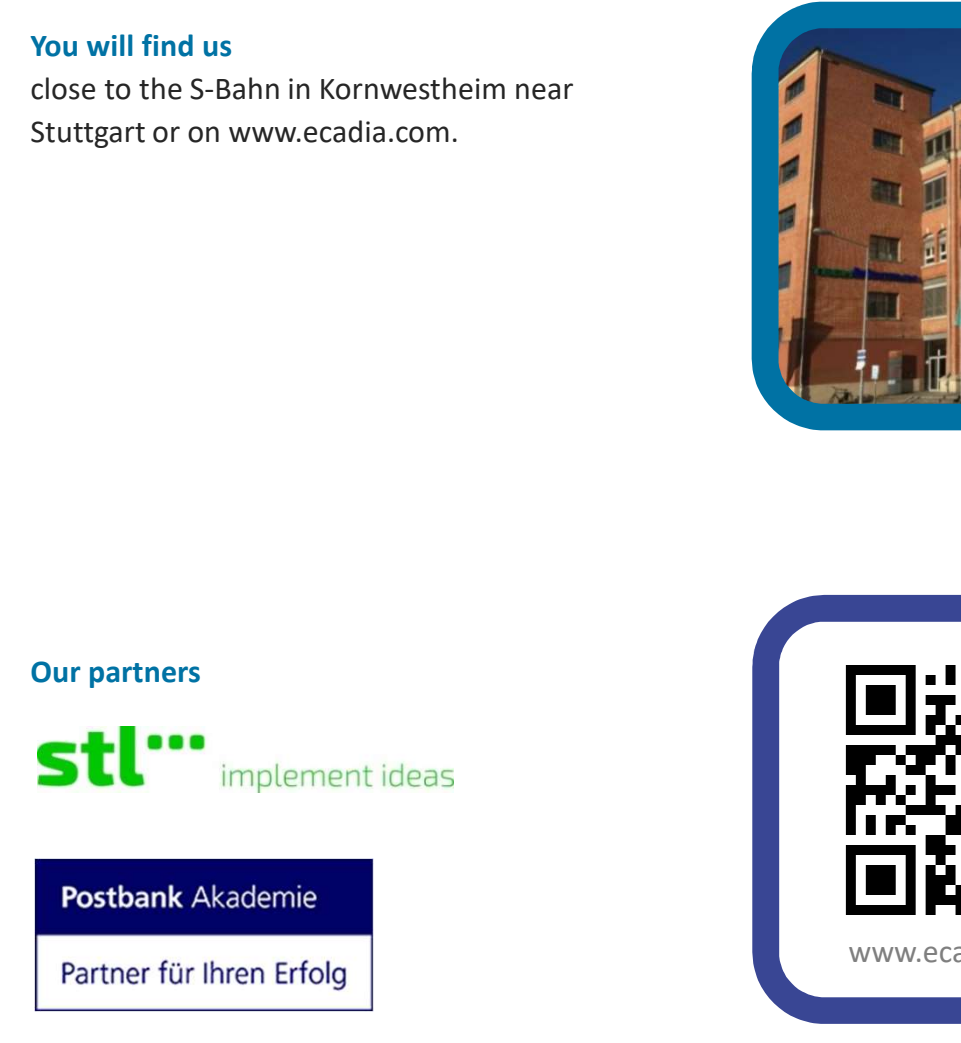

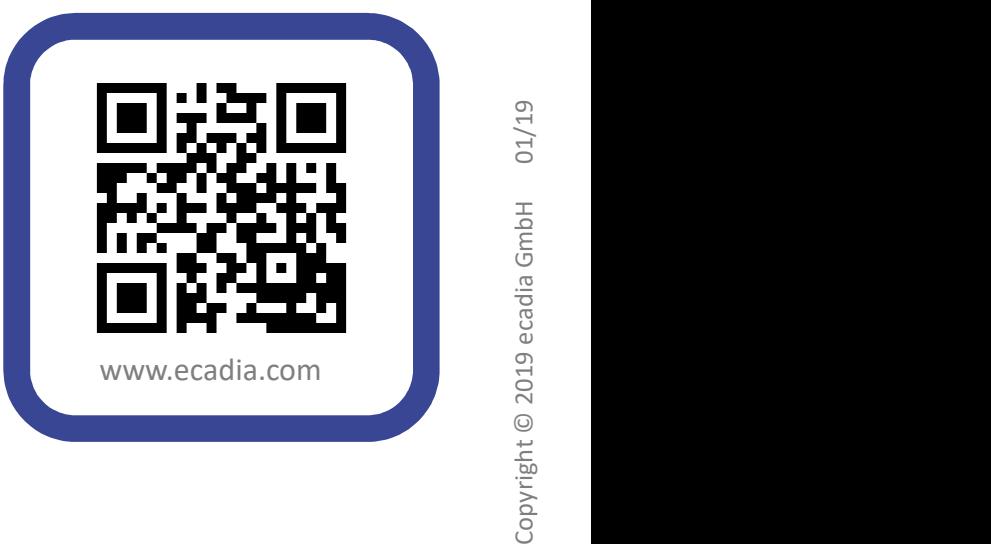